## **Wo Sie diese Dinge bekommen...**

... zeige ich Ihnen auf den entsprechenden Unterseiten meiner Homepage und ein wenig vertiefter natürlich im VIP-Bereich. Dabei gibt es zu jedem Gebiet und jeder Anforderung viele Lösungsansätze - allerdings möchte ich Ihnen mit meiner Branchenkenntnis, technischem Know-How und Erfahrungswerten dabei helfen, die für Ihren Zweck richtigen Anbieter und Programme zu finden!

In den entsprechenden Rubriken dieser Seite liste und empfehle ich Ihnen Anbieter für die meisten dieser Lösungswege.

## **Ihre EIGENE HOMEPAGE - die Struktur.**

### Damit Sie ein bisschen mitreden können.

Kaum rufen Sie irgendwelche Seiten im Web auf, die sich mit Homepages, Hosting oder Ähnlichem beschäftigen, werden Sie mit einer Reihe von Ausdrücken konfrontiert, welche oft kryptisch oder seltsam erscheinen. Hier möchte ich Ihnen die wichtigsten nahebringen und kurz auf die generelle Funktionsweise des Webs eingehen.

### **Client <-> Server-Struktur.**

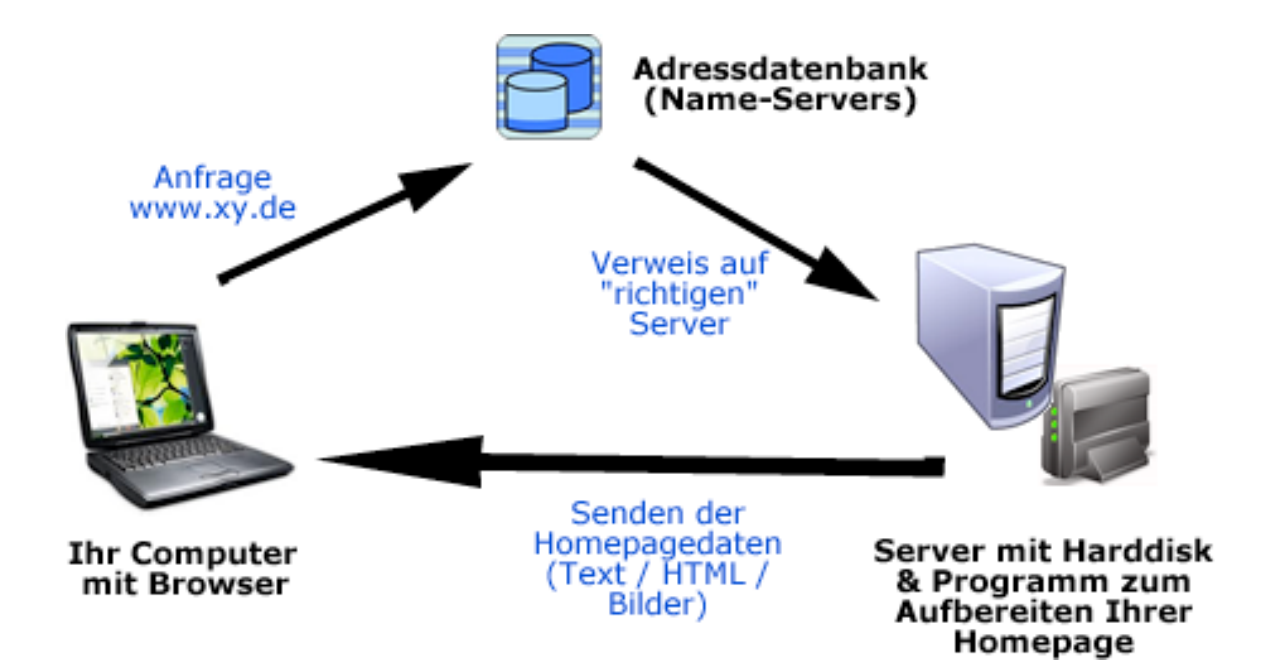

Das Internet besteht grundlegend aus einer Menge Computer, die miteinander verbunden sind. Dabei übernehmen einige dieser Computer die sog. "Server-Rolle": Sie stehen 24 Stunden bereit und warten darauf, dass Inhalte Ihrer Festplatte von den "Clients" abgefragt werden. Werden diese Inhalte angefordert,

so senden Sie diese Daten sofort an den "Kunden", der die Anforderung abgesetzt hat. Adressen der Homepages werden zentral gespeichert. Wenn Sie auf Ihrem Computer (= Client) die Webseite "homepage-fuer-dummies.info" aufrufen, verweist diese zentrale Datenbank Ihren Browser auf meinen Server. Dieser wiederum sendet Ihnen umgehend die Daten dieser Webseite zu. Für diese Darstellung gibt es den verbindlichen Standard "HTML". Der Inhalt meiner Webseite enthält HTML-Befehle, die das Aussehen der Page steuern. Ihr Browserprogramm wie z.B. Internet Explorer, Mozilla Firefox oder Apples Safari, kann diese Befehle dann interpretieren und stellt die Webseite dar.

### **Was das für Sie bedeutet.**

Einerseits kommen Sie nicht darum herum, auf einem Server-Computer Speicherplatz zu mieten. Ebenfalls müssen Sie eine Adresse haben, die in der Datenbank zu einem funktionierenden Server verweist.

Andererseits müssen Ihre Webseiten zwingend aus HTML bestehen, damit der Browser des Clients diese darstellen kann. Dabei ist HTML keine Programmier– sprache, sondern eigentlich nur die Methode, die weltweit angewandt wird, damit Webseiten überall gleich dargestellt werden. Dies betrifft dann Dinge wie Schriftart, Schriftgrösse, Farben, Navigationen, usw.

### Warum ist das wichtig?

Damit Sie nachfolgend verstehen können, warum Ihre Webseite komische HTML-Befehle (=Tags) und Definitionen zum Aussehen enthalten muss, ist diese Struktur sinnvolles, erstes Basiswissen. Allerdings habe ich Ihnen vorgängig schon Lösungswege gezeigt, die Ihnen erlauben, diese Dinge ausser Acht zu lassen, weil Anbieter - oder gewisse Programme - alle diese Probleme für Sie lösen können.

### **Ihre EIGENE HOMEPAGE - das Kauderwelsch.**

#### Damit Sie ein bisschen mitreden können.

Kaum rufen Sie irgendwelche Seiten im Web auf, die sich mit Homepages, Hosting oder Ähnlichem beschäftigen, werden Sie mit einer Reihe von Ausdrücken konfrontiert, welche oft kryptisch oder seltsam erscheinen.

Hier möchte ich Ihnen die wichtigsten nahebringen.

das Kauderwelsch – keine Angst, eigentlich ist das alles ganz einfach.

#### **• Browser**

Ein Browser ist ein auf Ihrem Computer installiertes Programm, das Webseiten anzeigen kann. Viele Browser sind bereits in neuen Computern integriert. Hauptsächlich verwendet werden heute Microsofts Internet Explorer, Mozilla Firefox und auf Apple-Computern das Programm Safari.

# **• HTML**

HTML ist die gebräuchliche Abkürzung für "Hypertext Markup Language" (dt. Hypertext-Auszeichnungssprache) und wird oft auch nur als "Hypertext" bezeichnet. Ein HTML-Dokument besteht aus sog. "Tags", die eigentlich nur die Struktur der angezeigten Elemente regeln. Diese HTML-Sprache wird wiederum von Ihrem Internet-Browser interpretiert. Mit HTML wird also nicht programmiert, sondern dargestellt. Ihr Browser versteht diese Anordnungen und zeigt Ihnen Text und Bild entsprechend am rechten Ort an. Alle Programme und Web-Baukästen, die angeboten werden, übernehmen im Grunde einfach die Generierung des notwendigen HTML für Ihre Homepage.

## **• CSS**

CSS ist die Abkürzung für "Cascading Style Sheets". Mittels CSS lassen sich erweiterte Formatierungen für HTML-Dokumente realisieren, wie Farben, Schriftarten oder Maus-überfahren-Effekte. Auch hier handelt es sich um Text-Befehle, die von Ihrem Browser verstanden und ausgeführt werden.

## **• JavaScript**

JavaScript ist eine einfache Programmiersprache, die ebenfalls von Ihrem Browser verstanden und ausgeführt wird. Damit können zum Beispiel Bewegungen und Berechnungen realisiert werden, zu denen HTML als einfache Darstellungssprache nicht fähig ist.

### **• PHP**

PHP steht für "Hypertext Preprocessor". Dabei handelt es sich um eine echte Programmiersprache, die aber auf Seiten des Servers läuft. Die hauptsächliche Aufgabe von PHP besteht darin, dynamischen (also automatischen) HTML-Code zusammenzubauen, bevor dieser an Ihren Browser übertragen wird. So wird es z.B. möglich, Benutzer mit Namen anzusprechen. Dazu schreibt der Programmierer mittels PHP Ihren Namen an die richtige Stelle in der HTML-Datei, bevor diese überhaupt gesendet wird. Viele grosse Communities und Webshops sind vollständig in PHP entwickelt und senden nur noch dynamisch generiertes HTML an den Client.

# **• MySQL**

MySQL ist eine weit verbreitete Datenbank-Software auf Internetservern, auf die sehr gut mit PHP zugegriffen werden kann. So können z.B. Kundendaten gespeichert werden. Viele fertige Homepage-Programme, die Sie einsetzen können, benötigen eine solche Datenbank und meist auch PHP auf dem Webserver. Achten Sie also immer darauf, welche Anforderungen Ihre Homepage-Software an den Webserver eines Hostingsanbieters stellt, bevor Sie sich für einen Anbieter entscheiden.